## **Trendline.Intercept**

## **Description**

For all trendline types except moving average, sets or returns the point on the value axis where the trendline should intercept.

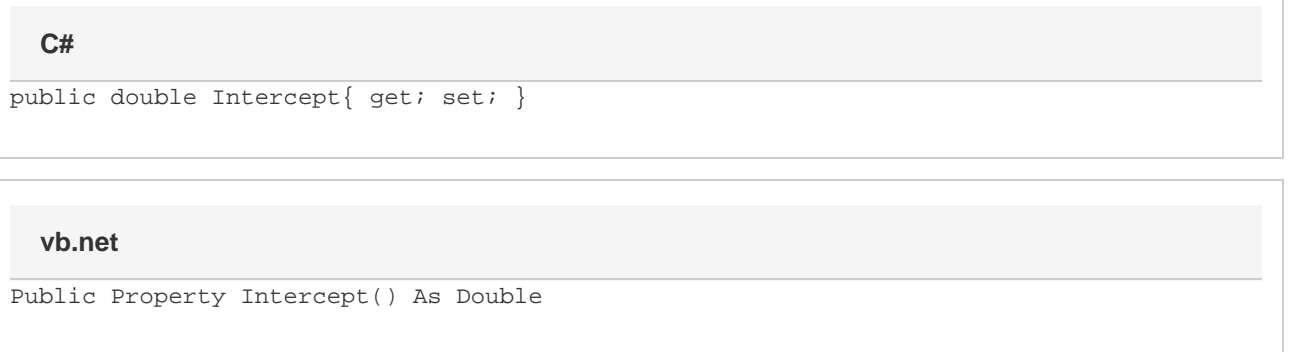

## **Remarks**

If an intercept is not being used, this property will return [Double.NaN.](http://msdn.microsoft.com/en-us/library/system.double.nan.aspx) After setting this value, [Trendline.UseIntercept](https://wiki.softartisans.com/display/EW8/Trendline.UseIntercept) will return true. To stop using an intercept value, use [Trendline.ClearIntercept\(\).](https://wiki.softartisans.com/pages/viewpage.action?pageId=1966808)